## Tabelle1

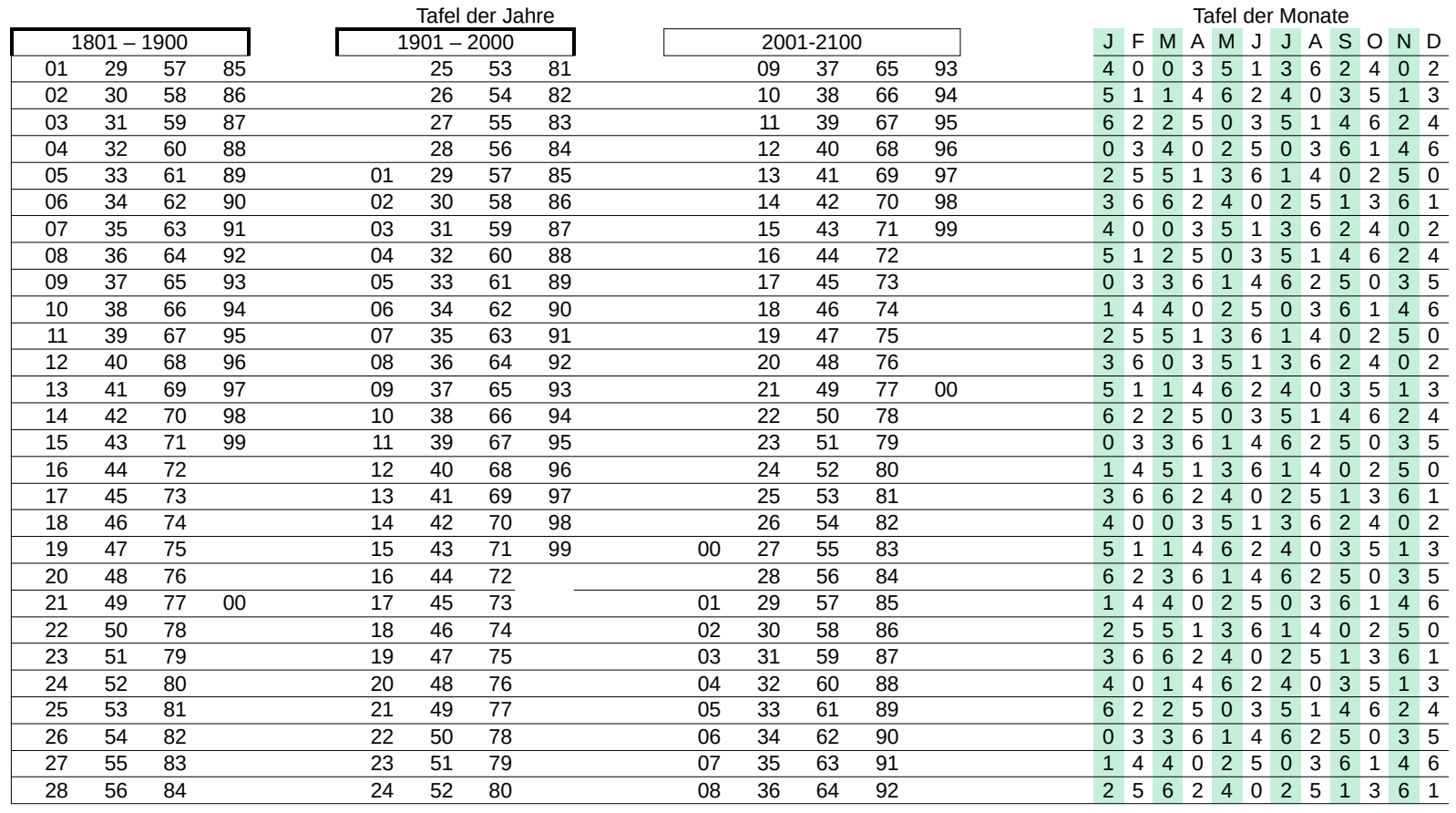

## Anwendung:

Bsp: - ? Wochentag der ersten bemannten Montlandung – 20.07.1969

So geht's:

 Man sucht die Jahreszahl und wandert in der Zeile bis zum Monat (Juli) – Die dortige Zahl (2) adiert man zum Tag (2+20 = 22) und sucht das Ergebnis in der Tafel der Wochentage – Links in der Zeile wird jetzt dar Wochentag angezeigt (Sonntag).

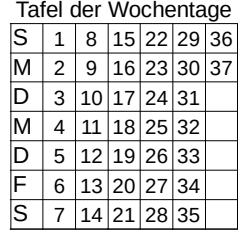